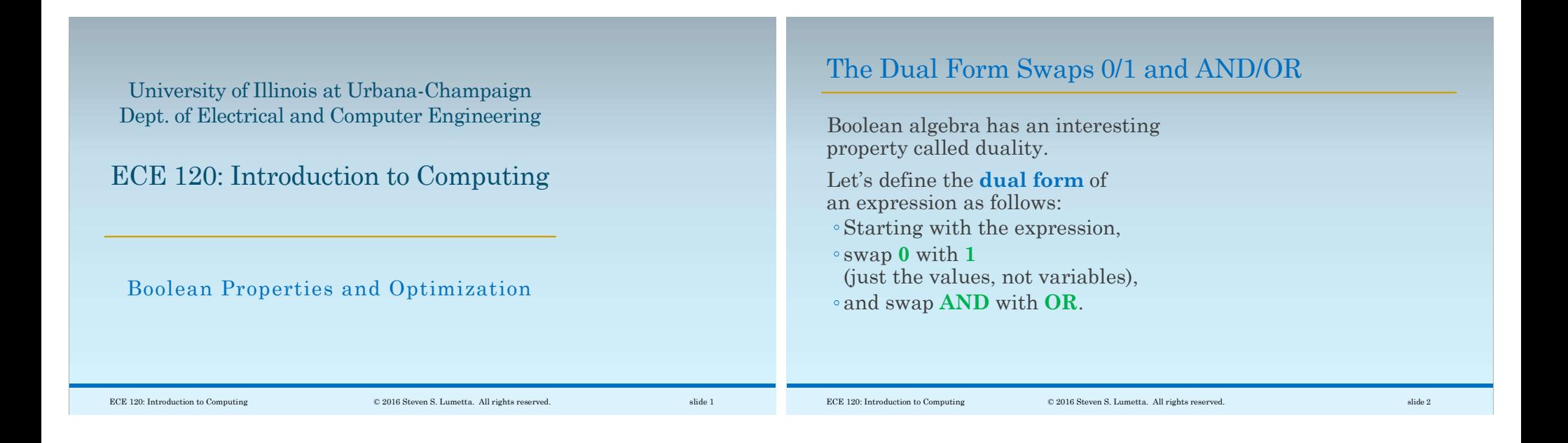

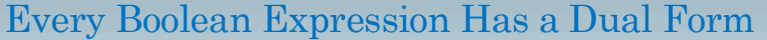

For example, what is the dual of

$$
A + (BC) + (0 (D + 1)) ?
$$

First replace the 0 with 1 and the 1 with 0.

Then replace  $+$  (OR) with  $(AND)$ and vice-versa.

We obtain:

$$
A \cdot (B + C) \cdot (1 + (D \cdot 0))
$$

## The Dual of the Dual is the Expression

So what is the dual of

 $A \cdot (B + C) \cdot (1 + (D \cdot 0))$  ?

Since we're swapping things, swapping them again produces the original expression:

## $A + (BC) + (0 (D + 1))$

Thus any Boolean expression has a unique dual, and the dual of the dual is the expression (hence the term duality—two aspects of the same thing).

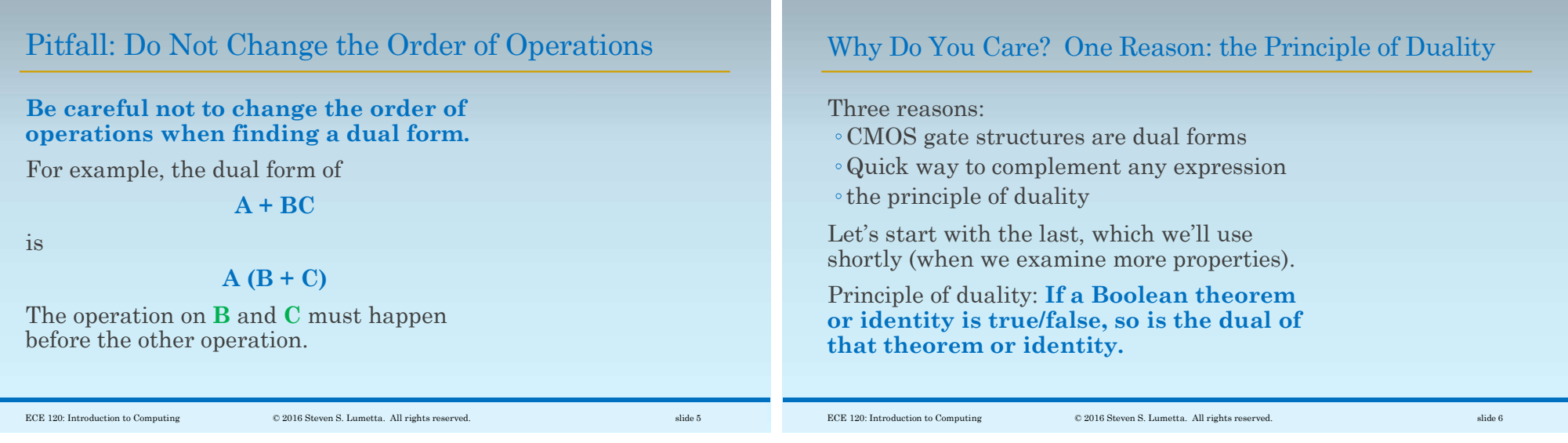

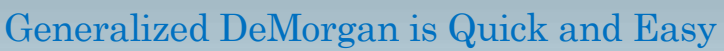

Let's say that we have an expression F. To find F' … apply DeMorgan's Laws … Apply repeatedly, as many times as necessary. Or use the generalized version based on duality: Write the dual form of F. Swap variables and complemented variables. (That's all.)

An Example of Finding a Complement with the Dual Form

 $F = AB (C + (DL'G(B' + A + E))) (H + (J'A'B))$ What's F'?

The dual is

$$
A + B + (C (D + L' + G + (B'AE))) +
$$
  
(H (J' + A' + B))

So

$$
F' = A' + B' + (C' (D' + L + G' + (BA'E'))) + (H' (J + A + B'))
$$

You can skip the middle step once you're comfortable with the process.

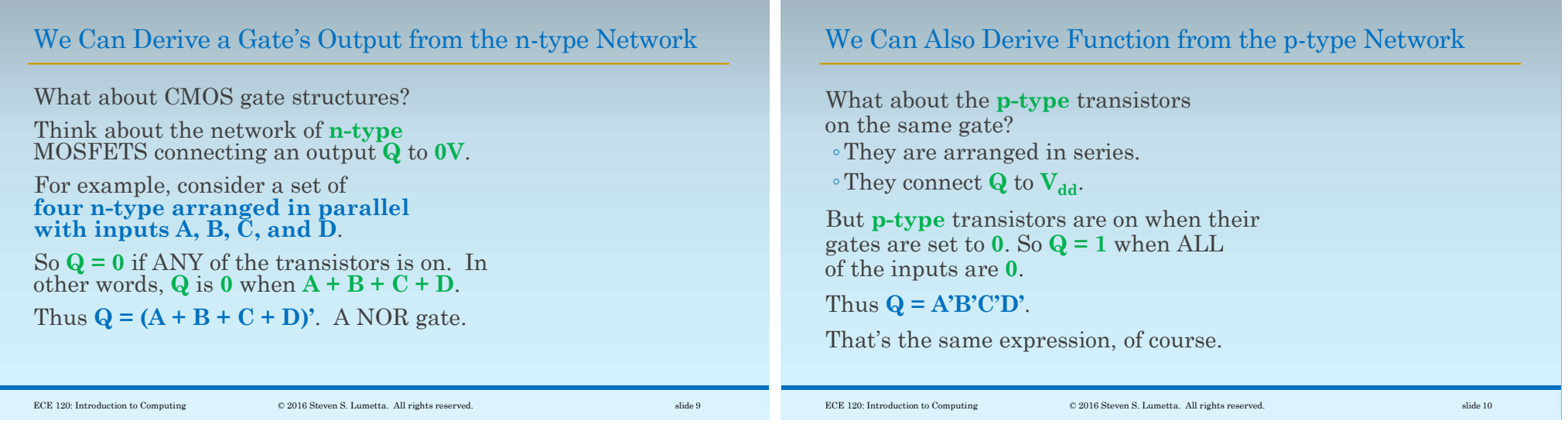

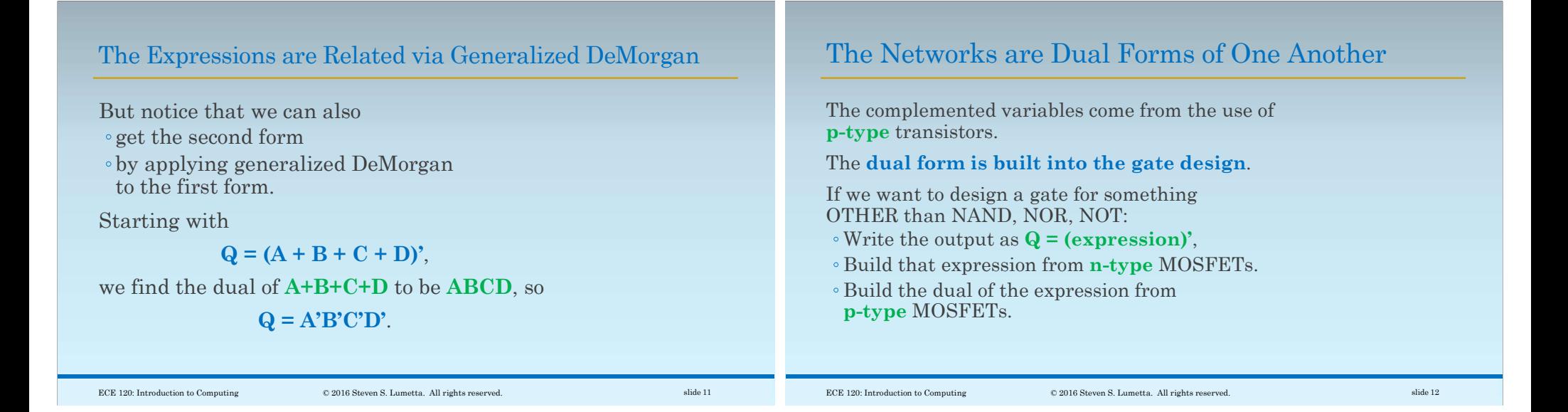

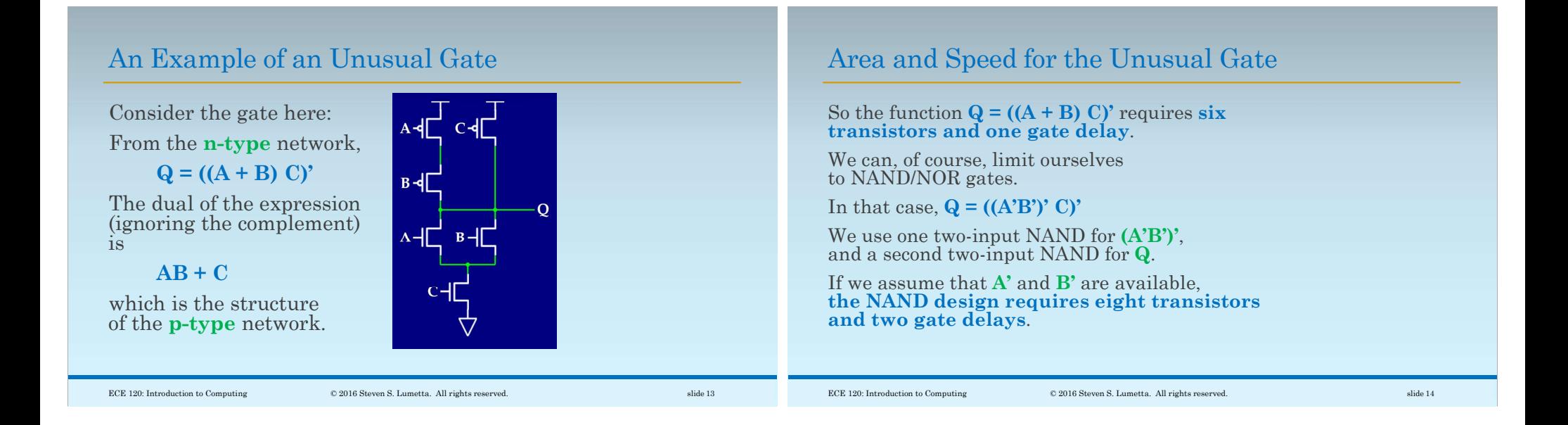

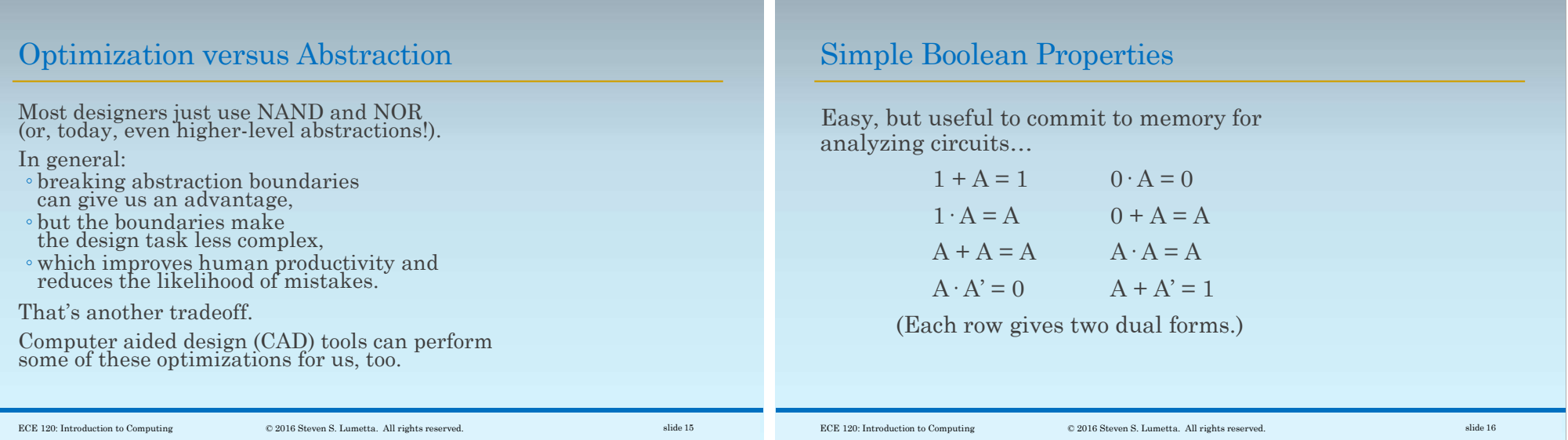

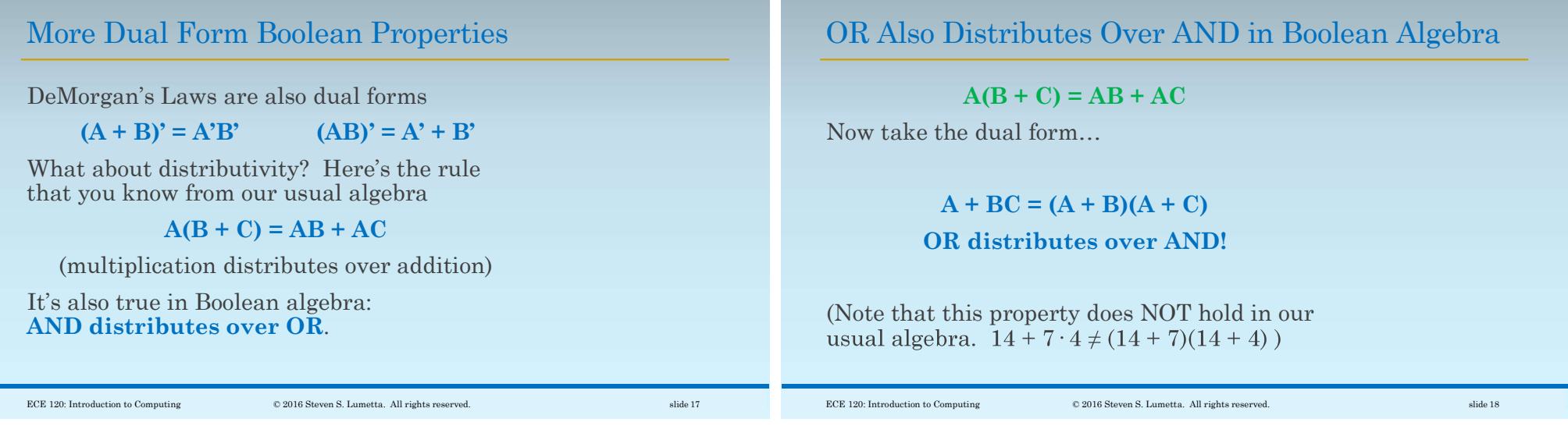

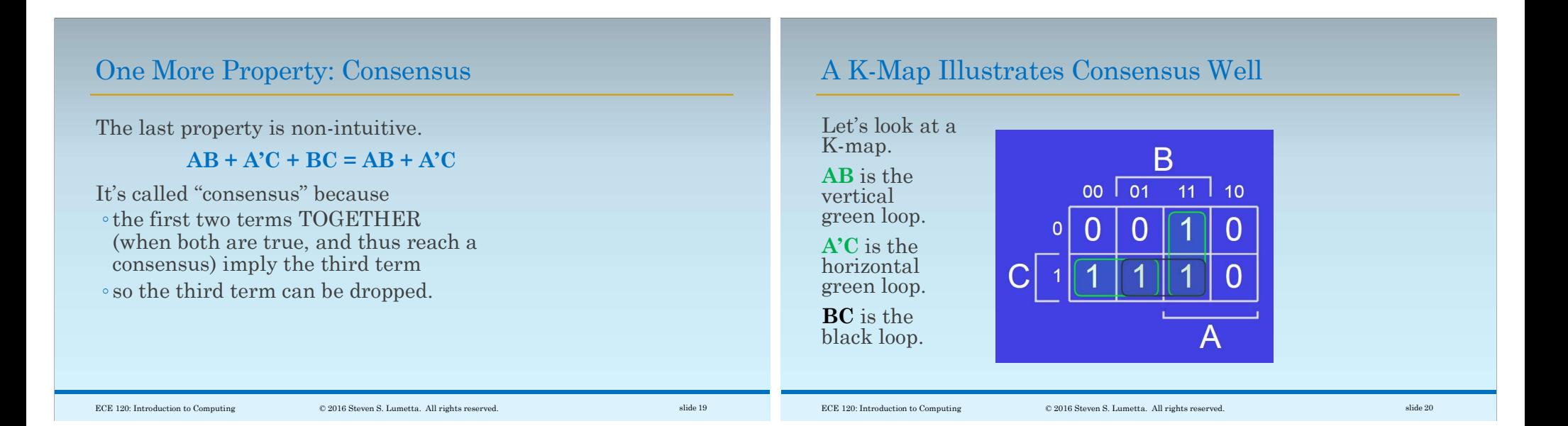

## Consensus Has Two Dual Forms (SOP and POS)

And, of course, there is another form of consensus for POS form.

Start with our first form:

 $AB + A'C + BC = AB + A'C$ 

Then find the dual to obtain:

 $(A + B)(A' + C)(B + C) = (A + B)(A' + C)$ 

 $\hbox{\large\it ECE 120: Introduction to Computing}\\ \hbox{\large\it @2016 Steven S. Lumetta. All rights reserved.} \\ \hbox{\large\it @3133}$